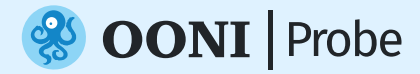

# **Mesurer la censure de l'Internet**

Détecter le Blocage de Sites Web et d'Apps dans votre pays

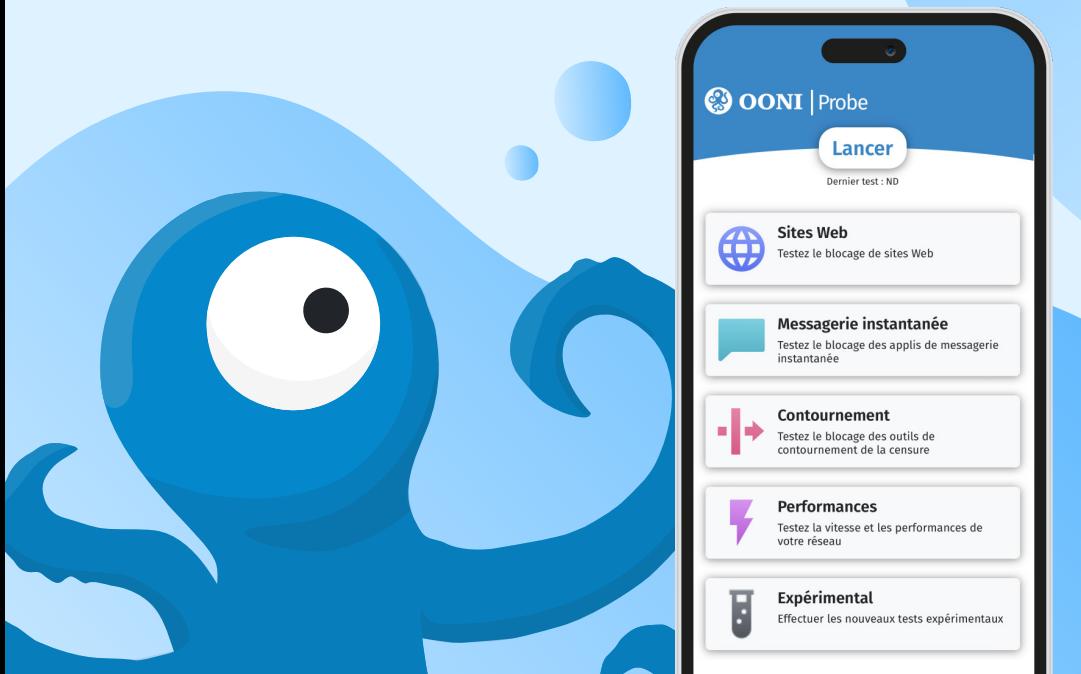

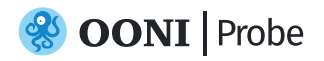

# **Mesurer la censure de l'Internet**

### **Le saviez-vous?**

Les gouvernements ont bloqué les **réseaux sociaux** (Ex: WhatsApp) lors des élections en Ouganda, Tanzanie, Mali, Bénin, Togo, Burundi, Zambie et bien d'autres pays ces dernières années.

Exécuter **OONI Prob**e sur **1** Mobile ou Ordinateur.

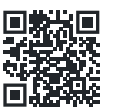

Scanner pour installer OONI Probe →

Activez **Test Automatisé** dans les **2** paramètres d'OONI Probe et contribuer aux résultats quotidiens!

## **Avertissement!**

Veuillez **éteindre votre VPN** en exécutant OONI Probe pour garantir davantage de résultats précis de tests.

Exécuter OONI Probe peut potentiellement être risqué dans certains pays.

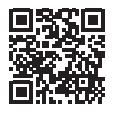

En savoir plus →

### **Que peux tu faire? Contribuer aux preuves de censure de l'Internet**

En temps réel, vos résultats de test OONI Probe sont publiés comme données ouvertes.

Ces données **soutiendront les efforts de plaidoyer des droits humains** en défendant vos droits numériques.

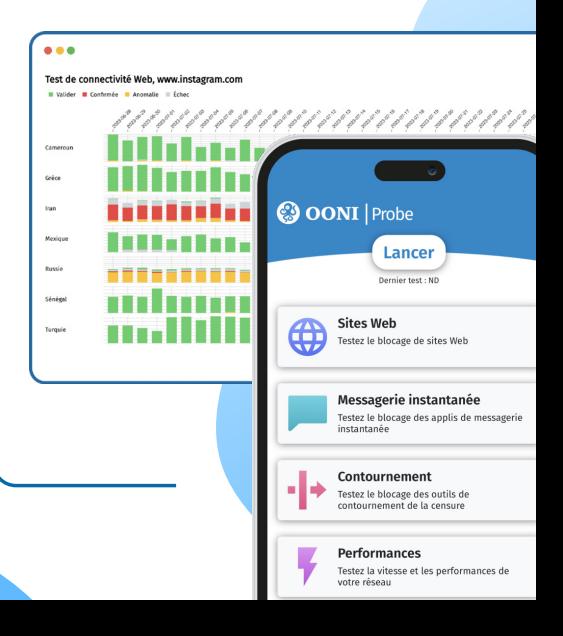